**Portable PrivaZer Кряк Скачать бесплатно без регистрации**

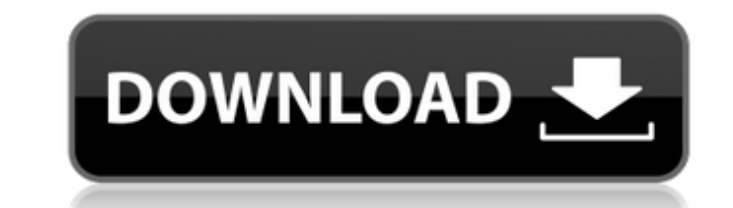

## **Portable PrivaZer Crack+ Torrent (Activation Code) Free [Updated-2022]**

- Удалите остаточные файлы, то есть информацию, оставленную приложениями, которые вы больше не используете. - Удалите недействительные ярлыки, указывающие на приложения, которые вы больше не устанавливали. - Удалить эскизы интернета из браузеров. - Удалить списки файлов, используемых в таких приложениях, как Word, Excel или Power Point. - Удалить историю посещенных вами сайтов. - Стирайте историю и миниатюры из просмотрщиков фотографий и ре (следы файлов, которые вы удалили). - Очистите разделы истории приложений Microsoft Office. - Удалите устаревшие программы, такие как старая версия Microsoft Security 2012, SideWinder, McAfee Personal Firewall и т. д. - С веб-поиска. - Удалите файлы cookie Internet Explorer, Mozilla Firefox, Google Chrome, Opera и Safari. - Создание чистых ярлыков для приложений Windows. - Стереть временные файлы. - Удаление штампов даты/времени из файлов. приложений Windows. - Удаление временных файлов из приложений Office. - Проведите генеральную уборку. - Стереть миниатюры фото и видео. - Очистить точки восстановления системы. - Стереть временные файлы Интернета и историю пустые папки. - Стирайте имена файлов, содержащие ключевые слова, такие как адреса электронной почты, адреса, пароли, мгновенные сообщения и т. д. - Очистите корзину Windows. - Заполнить свободное пространство. - Удалите Удалить информацию о поиске. - Стереть посещенные веб-страницы. - Стереть историю приложений. - Стереть историю игр, в которые вы играли. - Удалите устаревшие программы, такие как старая версия Microsoft Security Essentia историю посещенных вами веб-сайтов. - Стереть историю фотографий, которые вы сделали. - Стереть историю видео, которые вы смотрели. - Стереть историю файлов. - Найдите неверные ярлыки. - Очистите корзину Windows. - Стерет веб-кэш.

#### **Portable PrivaZer Crack+ For PC**

Рогтарое вы можете носить с собой и использовать на любом ПК, будь то на работе или дома. Он может удалять мусор и восстанавливать место на жестком диске, стирая все на вашем компьютере, от кеша до запрограммированного из использовать Portable PrivaZer для сканирования конфиденциальной информации, такой как следы активности в Интернете и остаточные файлы. Он также имеет возможность очищать корзину Windows, корзину, миниатюры системы и исто помочь очистить нежелательное и, возможно, вредоносное программное обеспечение и повысить общую скорость вашего ПК. Часть содержимого этого программного обеспечения и бесплатных загрузок. Чтобы удалить недопустимые ярлыки PrivaZer может отслеживать и удалять следы приложений, которых у вас больше нет и которые загромождают ваш компьютер, а с помощью множества расширенных функций фильтрации в окне «Параметры» вы можете определить, какие счи вас возникли проблемы, вы можете сообщить о них Portable PrivaZer через форму обратной связи. Если у вас по-прежнему возникают проблемы, свяжитесь с нами для получения дополнительной помощи. Portable PrivaZer — одно из са компьютером и его жестким диском, где бы вы ни находились. Это мощный инструмент, который может очищать ненужные файлы, очищать временные и программируемые избранные модилы, очищать корзину Windows, находить конфиденциаль «Параметры» можно использовать для тонкой настройки и оптимизации действий программного обеспечения. Удалите неверные ярлыки и очистите корзину в Windows Portable PrivaZer позволяет удалять недействительные ярлыки и очища на вашем ПК, а также занять ценное место на жестком диске. Если вы хотите удалить недействительные ярлыки, Portable PrivaZer сможет найти и удалить следы сторонних приложений и программ, независимо от того, находятся ли о Например, вы можете использовать программу для удаления следов Chrome, Internet Explorer, Firefox или Adobe Flash Player. Также можно очистить список недавно использовавшихся программ, 1709e42c4c

### **Portable PrivaZer Crack+ Activation Free 2022 [New]**

• Очистите следы Windows несколькими щелчками мыши. • Предотвратите очистку реестра и/или загрузочного диска путем поиска UUID вашего компьютера. • Защитите свою конфиденциальность, удалив онлайн- и офлайн-следы. • Может • Оптимизируйте свой ПК и поддерживайте его максимальную производительность с помощью нескольких простых действий. • Выполните быстрое сканирование системы, чтобы получить полный обзор оставленных следов активности. - Очи Очистите недействительные ярлыки в Windows. - Используйте корзину, чтобы избавиться от записей корзины. - Избавьтесь от списков недавно использованных файлов в приложениях Office. - Удалить раздел истории просмотрщиков и каталогов). - Очистите историю игр Microsoft, в которые вы играли. – Удалите предыдущие файлы установки Windows. - Очистить кеш эскизов. • Удалить ненужные файлы. • Удалить ненужные файлы. • Удалить ранее загруженные Flas Удалить ярлыки на рабочий стол и предыдущие места. • Очистите системный реестр. • Поиск и очистка интернет-истории веб-браузеров. • Очистить общие файлы. • Удалите файлы, связанные с устаревшим программным обеспечением. • Просмотрите свой жесткий диск с помощью нескольких щелчков мыши. • Найдите и очистите оставленные файлы. • Стереть историю онлайн и оффлайн действий. • Очистите историю съемных устройств. • Сотрите и очистите все ненужные ь восстанавливать элементы. • Автоматически удалять недействительные ярлыки. • Пропустить переустановку вашего компьютера. • Настройте приложение для запуска на вашем ПК. • Настроить автоматические обновления. • Запускать приложение со всеми необходимыми предварительными программами. • Запустите приложение, когда вы вошли в учетную запись. • Используйте опцию автоматического запуска приложения при подключении съемного устройства. • Использу запись. • Пусть приложение работает в фоновом режиме. • Используйте опцию для запуска приложения при подключении

## **What's New In Portable PrivaZer?**

« Portable PrivaZer — это мощное средство очистки системы и конфиденциальности, предназначенное для защиты конфиденциальной информации от неавторизованных пользователей. Он прост в использованных пользовании, настройка за раз. Это программное обеспечение идеально подходит для частных лиц, которые выполняют «обычные» компьютерные задачи, такие как серфинг в Интернете, написание электронных писем и видео, просмотр онлайн-видео, прослушивание постороннее лицо никогда не получит доступ к этой конфиденциальной информации? Безопасно ли полностью удалять кеш браузера, файлы cookie и временные файлы? « Портативный PrivaZer может дать вам полный контроль над всеми с шеллбэги, историю веб-браузеров, данные, которые вы вводите в форму, созданные вами веб-треки и историю приложений, которые вы используете. Вы также можете стереть все элементы из корзины и навсегда избавиться от истории и элементы, связанные с Интернетом, изображениями и видео, офисными приложениями, установочными файлами Windows и т. д.». Плюсы • Очень интуитивно понятный в использовании • Внешний вид приложения очень современный • Очень контролировать все следы • Работает тихо • Приложение можно настроить в несколько кликов • Хороший выбор для пользователей с конфиденциальными. Минусы • Параметры конфигурации по умолчанию иногда могут немного сбивать с т Пользователей Это отличное программное обеспечение, хотя и не идеальное, и, на мой взгляд, оно все еще немного глючит. Portable PrivaZer — версия очищает и защищает вашу конфиденциальность. Portable PrivaZer — версия Prem бесплатный мощный инструмент, который очищает и защищает вашу конфиденциальность. Portable PrivaZer — версия Premium — это бесплатный мощный инструмент, который очищает и защищает и защищает вашу конфиденциальность. Porta очищает и защищает вашу конфиденциальность. Portable PrivaZer — версия Premium — это бесплатный мощный инструмент, который очищает вашу конфиденциальность. Portable PrivaZer — версия Premium — это бесплатный мощный инстру конфиденциальность. Portable PrivaZer — версия Premium — это бесплатный мощный инструмент, который очищает и защищает вашу конфиденциальность. Портативный

# **System Requirements:**

Windows® 7/Vista/XP, процессор с тактовой частотой 1,3 ГГц или выше, 2 ГБ ОЗУ. ОС: Windows® XP SP3 или более поздняя версия, Windows Vista SP1 или более поздняя версия. Введение: Cainan — это 3D-платформер, действие котор человечества). Игрокам предстоит пройти пятьдесят этапов, чтобы сразиться с Богами и исследовать загадочный мир Кайнана. Игроки также могут установить сложность и скорость игры. Основные особенности игры включают игровых п

Related links: